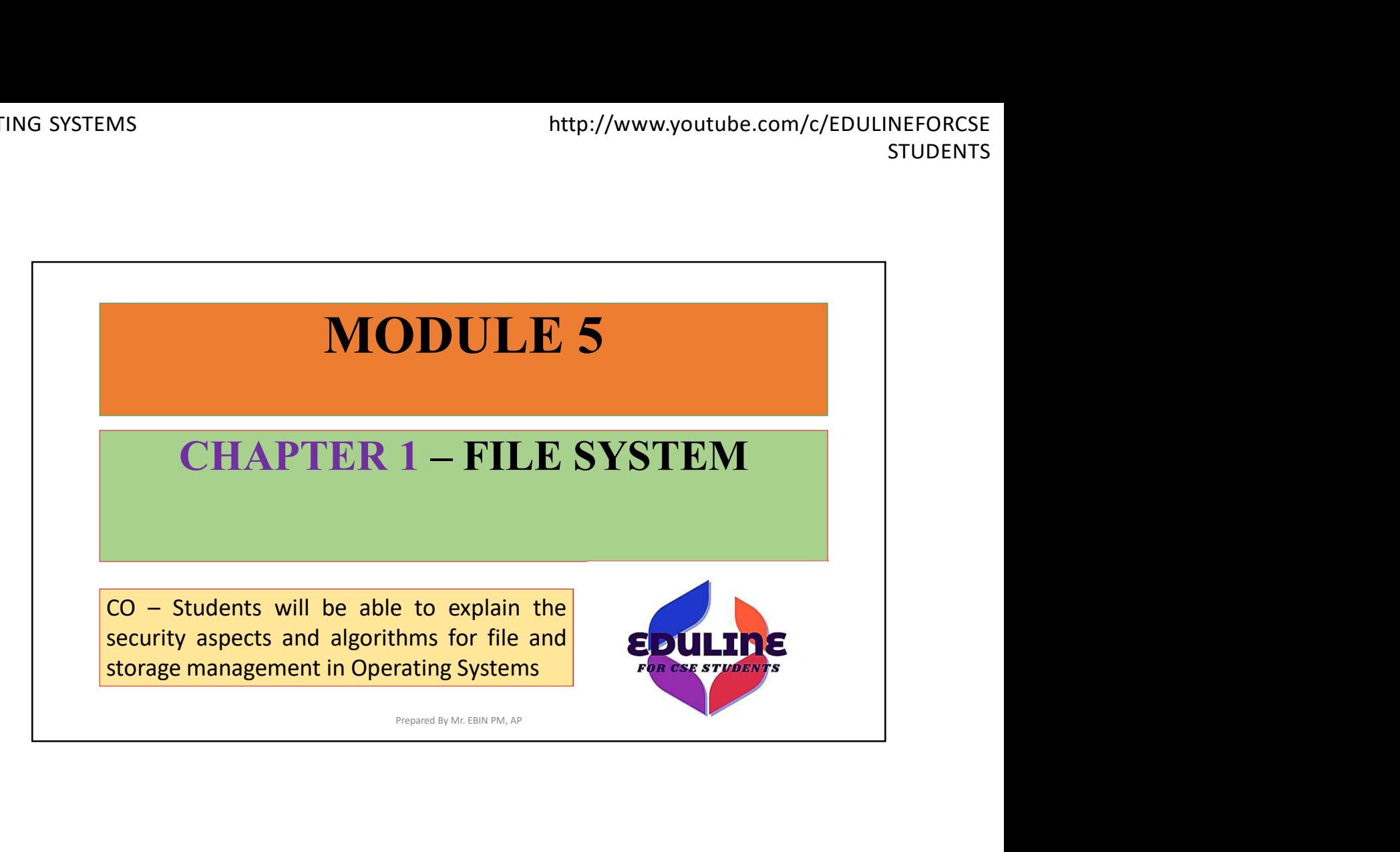

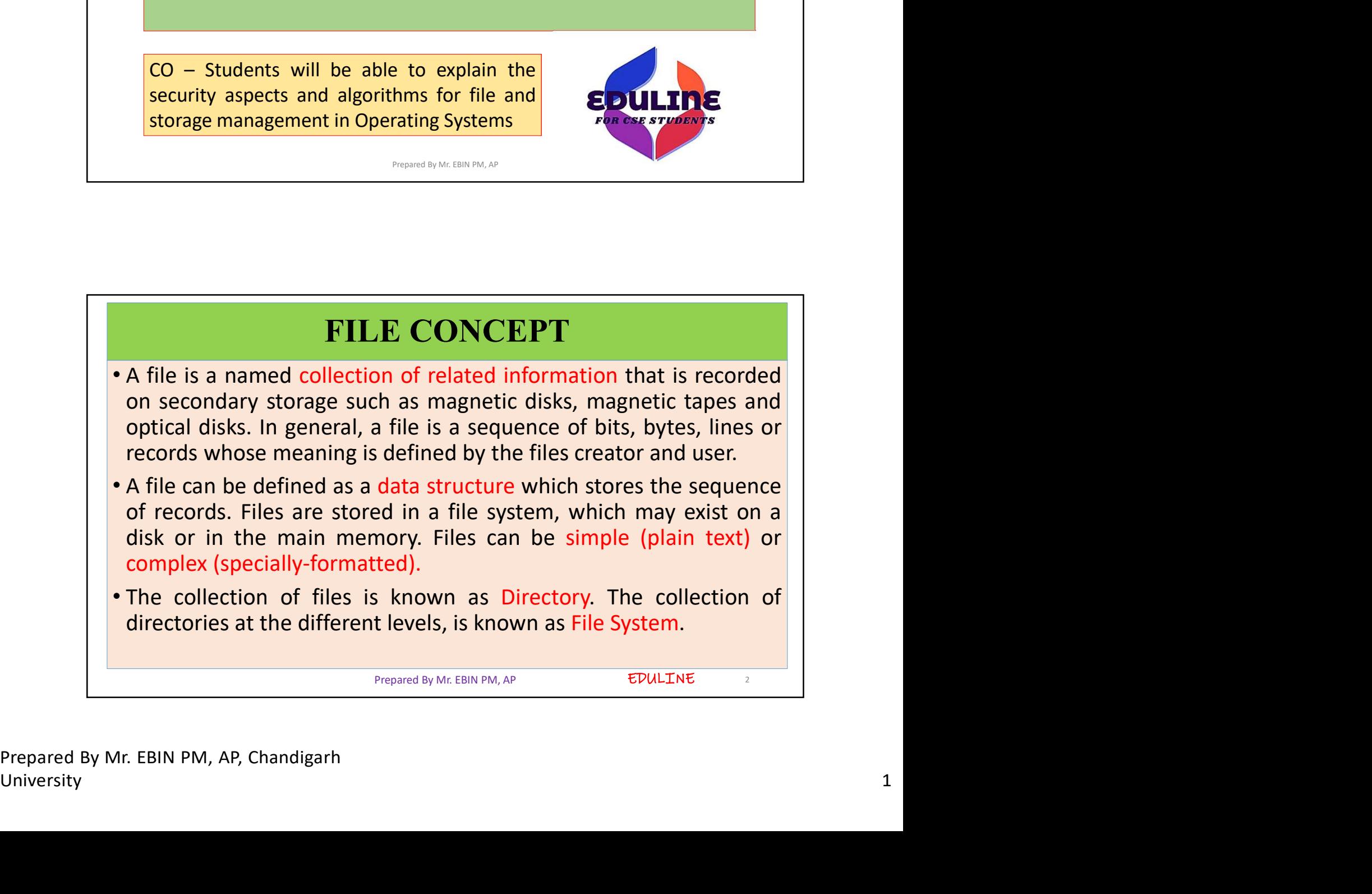

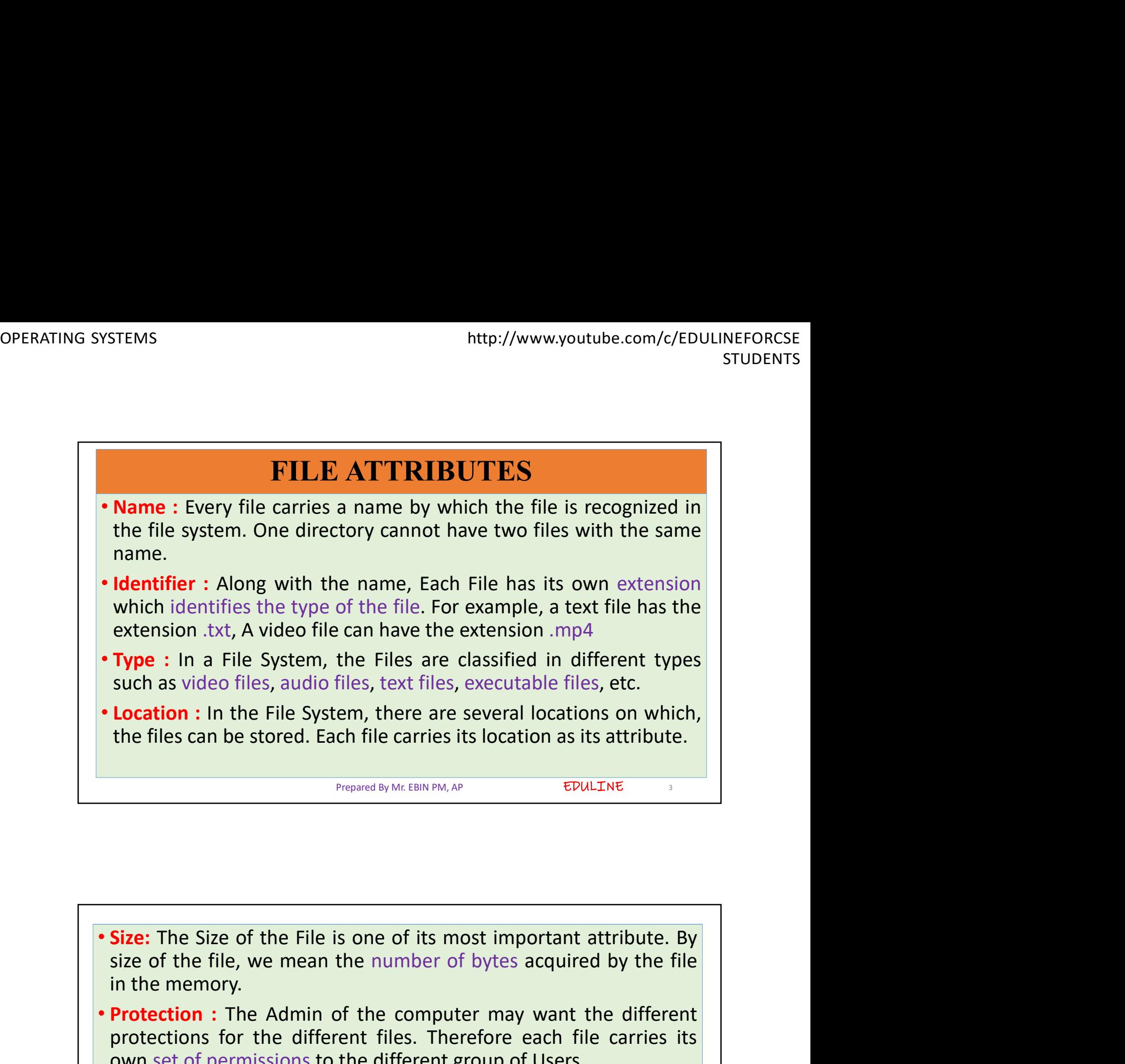

![](_page_1_Picture_3.jpeg)

![](_page_2_Figure_2.jpeg)

![](_page_2_Picture_3.jpeg)

![](_page_3_Picture_2.jpeg)

![](_page_3_Picture_3.jpeg)

![](_page_4_Picture_2.jpeg)

![](_page_4_Picture_3.jpeg)

EDULINE 11

MITEMS<br>
MITEMS http://www.youtube.com/c/EDULINEFORCSE<br>
STUDENTS<br>
Directories : A directory in the file system is a structure that<br>
contains references to other files and possibly other directories.<br>
Files could be arranged FIEMS<br>
Intertories to other files system is a structure that<br>
contains references to other files and possibly other directories.<br>
Files could be arranged by storing related files in the same<br>
directory. Directories are sup FIEMS<br>
Interty/www.youtube.com/c/EDULINEFORCSE<br>
Files could be arranged by storing related files in the same<br>
directory. Directories are supported by both Windows as well as<br>
UNIX-based operating systems.<br>
Character Specia http://www.youtube.com/c/EDULINEFORCSE<br> **Directories :** A directory in the file system is a structure that<br>
contains references to other files and possibly other directories.<br>
Files could be arranged by storing related fil http://www.youtube.com/c/EDULINE<br> **Directories :** A directory in the file system is a structure that<br>
contains references to other files and possibly other directories.<br>
Files could be arranged by storing related files in MODE INTERT STEMS<br>
STUDENTS<br>
STUDENTS<br>
STUDENTS<br>
STUDENTS<br>
CONDITES<br>
CONDITES<br>
Files could be arranged by storing related files in the same<br>
directory. Directories are supported by both Windows as well as<br>
UNIX-based opera http://www.youtube.com/c/EDULINEFORCSE<br> **Clinectories** : A directory in the file system is a structure that<br>
contains references to other files and possibly other directories.<br>
Files could be arranged by storing related fi FIEMS<br>
Interiories : A directory in the file system is a structure that<br>
contains references to other files and possibly other directories.<br>
Files could be arranged by storing related files in the same<br>
directory. Director MICHE STEMS<br>
STEMS<br>
STEMS<br>
STEMPONTS<br>
STEMPONTS<br>
STEMPONTS<br>
STEMPONTS<br>
STEMPOND TO CONTROLLY THE STEM STEM CONTROLLY CONTINUES.<br>
Files could be arranged by storing related files in the same<br>
directory. Directories are supp http://www.youtube.com/c/EDULINEFORCSE<br>
STUDENTS<br>
FUNCTIONENTS<br>
FUNCTIONENTS<br>
FUNCTIONENTS<br>
FUNCTIONES : A directory in the file system is a structure that<br>
FUNCTIONES are supposed by some abstract direct direct ories.<br>
di structures<br> **Subsect Confidence** State of the system is a structure that<br> **Contains** references to other files and possibly other directories.<br>
Files could be arranged by storing related files in the same<br>
UNIX-based opera **Plirectories** : A directory in the file system is a structure that<br>
contains references to other files and possibly other directories.<br>
Files could be arranged by storing related files in the same<br>
directory. Directories **Example 12**<br> **Contains** references to other files and possibly other directories.<br>
Files could be arranged by storing related files in the same<br>
directory. Directories are supported by both Windows as well as<br>
UNIX-based **EDirectories :** A directory in the file system is a structure contains references to other files and possibly other directifies could be arranged by storing related files in the directory. Directories are supported by bo ples or character special riles include a terminal<br>le file, a NULL file, a file descriptor file, etc.<br>They also provide some abstraction from their<br>naracter special files, block special files always<br>mer to read and write a

```
Prepared By Mr. EBIN PM, AP
```
**File Type** Executable Object obj, o complied, machine language, not linked<br>
Source code c, p, pas, 177, asm, a source code in various languages<br>
Batch bat, sh Series of commands to be executed<br>
Text txt, doc textual data documents<br>
Word process EDULINE 12 Prepared By Mr. EBIN PM, AP

![](_page_6_Figure_2.jpeg)

![](_page_6_Figure_3.jpeg)

http://www.youtube.com<br>
2. Linked List Allocation<br>
• Linked List allocation<br>
• Linked List allocation solves all problems of contiguous allocatio<br>
linked list allocation, each file is considered as the linked list of<br>
bloc FIMELET SYSTEMS<br>
• Linked List Allocation<br>
• Linked List allocation solves all problems of contiguous allocation. In<br>
linked list allocation, each file is considered as the linked list of disk<br>
blocks. However, the disks b Hetp://www.youtube.com/c/EDULINEFORCSE<br> **Linked List Allocation**<br> **Linked List allocation**<br> **Linked list allocation**<br> **Linked list allocation**, each file is considered as the linked list of disk<br>
blocks. However, the disks blocks. However, the disks. However, the disks allocation solves all problems of contiguous allocation. In linked list allocation, each file is considered as the linked list of disk blocks. However, the disks blocks alloca not to be contiguous on the disk. The students of the students of the disk. In the disk allocation solves all problems of contiguous allocation. In linked list allocation, each file is considered as the linked list of disk STEMS<br>
Interesting the point of the next disk allocation<br>
Linked List allocation<br>
Linked List allocation solves all problems of contiguous allocation. In<br>
linked list allocation, each file is considered as the linked list STEMS<br>
Inked List Allocation<br>
Linked List allocation<br>
Linked list allocation, each file is considered as the linked list<br>
blocks. However, the disks blocks allocated to a particular f<br>
not to be contiguous on the disk. Eac

![](_page_7_Figure_4.jpeg)

![](_page_7_Picture_145.jpeg)

# EDULINE<sub>17</sub> http://www.youtube.com/c/ED<br> **3. File Allocation Table**<br>
• The main disadvantage of linked list allocation is that the Random<br>
access to a particular block is not provided. In order to access a<br>
block, we need to access al • He **Allocation Table**<br>• The main disadvantage of linked list allocation is that the Random<br>• The main disadvantage of linked list allocation is that the Random<br>• File Allocation Table overcomes this drawback of linked li http://www.youtube.com/c/EDULINEFORCSE<br> **access to a particular block is not provided. In order to access a**<br> **access to a particular block is not provided. In order to access a**<br> **block, we need to access all its previous** block in the state of linked list allocation is that the Random<br> **Block of a particular block is not provided.** In order to access a<br>
block, we need to access all its previous blocks.<br>
• File Allocation Table overcomes thi ITEMS<br> **Example 18 Allocation Table**<br> **Example 18 Allocation Table**<br> **Example 18 Allocation Table**<br> **Example 18 Allocation Table is maintained,**<br> **Example 18 Allocation Table overcomes this drawback of linked list<br>
allocat** http://www.youtube.com/c/EDULINEFORCSE<br>
File Allocation Table<br>
The main disadvantage of linked list allocation is that the Random<br>
access to a particular block is not provided. In order to access a<br>
block, we need to acces external in the systems and the systems stress of the Allocation Table<br>
• The main disadvantage of linked list allocation is that the Random<br>
access to a particular block is not provided. In order to access a<br>
block, we ne **File Allocation Table**<br> **The main disadvantage of linked list allocation is that the Random**<br> **access to a particular block is not provided. In order to access a**<br> **block, we need to access all its previous blocks.**<br> **Fi Example 10**<br> **The main disadvantage of linked list allocation is that the Random**<br>
access to a particular block is not provided. In order to access a<br>
block, we need to access all its previous blocks.<br>
File Allocation Ta Prepared By Mr. EBIN PM, AP enotation: In this science, a me and cation table has one entry for<br>
veich disk block and is indexed by block number.<br>
• File allocation table needs to be cached in order to reduce the<br>
number of head seeks. Now the head d ench disk block and is indexed by block humber.<br>
File allocation table needs to be cached in order to reduce the<br>
number of head seeks. Now the head doesn't need to traverse all<br>
the disk blocks in order to access one succ

![](_page_8_Figure_3.jpeg)

# Advantages

- 
- 
- 
- 

# **Disadvantages**

- 
- FIEMS<br>
 Uses the whole disk block for data.<br>
 A bad disk block doesn't cause all successive blocks lost.<br>
 Random access is provided although its not too fast.<br>
 Only FAT needs to be traversed in each file operation.<br>
- 

![](_page_9_Picture_141.jpeg)

![](_page_9_Figure_12.jpeg)

![](_page_10_Figure_2.jpeg)

![](_page_10_Picture_3.jpeg)

![](_page_11_Figure_2.jpeg)

![](_page_11_Figure_3.jpeg)

METEMS<br>
A. A double indirect pointer which points to a disk block that is a<br>
collection of the pointers to the disk blocks which are index<br>
blocks. Double index pointer is used if the file is too big to be<br>
indexed entirel EMS<br>
EMS<br>
A double indirect pointer which points to a disk block that is a<br>
collection of the pointers to the disk blocks which are index<br>
blocks. Double index pointer is used if the file is too big to be<br>
indexed entirely http://www.youtube.com/c/EDULINEFORCSE<br>
STUDENTS<br>
A double indirect pointer which points to a disk block that is a<br>
collection of the pointers to the disk blocks which are index<br>
blocks. Double index pointer is used if the EMS<br>
Interaction of the pointer which points to a disk block that is a<br>
collection of the pointers to the disk blocks which are index<br>
blocks. Double index pointer is used if the file is too big to be<br>
indexed entirely by pointer. METEMS<br>
STUDENTS<br>
4. A double indirect pointer which points to a disk block that is a<br>
collection of the pointers to the disk blocks which are index<br>
blocks. Double index pointer is used if the file is too big to be<br>
index

EMS<br>
EMS<br>
A double indirect pointer which points to a disk block that is a<br>
collection of the pointers to the disk blocks which are index<br>
blocks. Double index pointer is used if the file is too big to be<br>
indexed entirely EMS<br>
Interty/www.youtube.com/c/EDULINEFORCSE<br>
STUDENTS<br>
A double indirect pointer which points to a disk block that is a<br>
collection of the pointers to the disk blocks which are index<br>
blocks. Double index pointer is used EMS<br>A double indirect pointer which points to a disk block that is a<br>collection of the pointers to the disk blocks which are index<br>blocks. Double index pointer is used if the file is too big to be<br>indexed entirely by the d state of the pointer which points to a disk block that is a collection of the pointers to the disk blocks which are index blocks. Double index pointer is used if the file is too big to be indexed entirely by the direct blo

Prepared By Mr. EBIN PM, AP

EDULINE 25

![](_page_12_Figure_6.jpeg)

![](_page_13_Figure_2.jpeg)

![](_page_13_Picture_3.jpeg)

EDULINE<sub>29</sub>

- Access thttp://www.youtube.com/c/EDU<br> **Example:**<br> **Example:**<br> **Phenomental Access is mostly required in the case of database<br>
<b>Phenomental Access is mostly required in the case of database**<br> **Phenomental access can be very** • The Direct Access is mostly required in the case of database http://www.youtube.com/c/EDULINEFORCSE<br>
STUDENTS<br>
STUDENTS<br>
PDirect / Random Access<br>
The Direct Access is mostly required in the case of database<br>
systems. In most of the cases, we need filtered information from<br>
the datab http://www.youtube.com/c/EDULINEFORCSE<br> **STUDENTS**<br> **CONTABATE:** Direct Access is mostly required in the case of database<br>
systems. In most of the cases, we need filtered information from<br>
the database. The sequential acce
- STEMS<br>
SUPPORTER THE SUPPORT STUDENTS<br>
SUPPORTER THE Direct Access is mostly required in the case of database<br>
systems. In most of the cases, we need filtered information from<br>
the database. The sequential access can be ve http://www.youtube.com/c/EDULINEFORCSE<br>
STUDENTS<br>
The Direct / Random Access<br>
The Direct Access is mostly required in the case of database<br>
systems. In most of the cases, we need filtered information from<br>
the database. Th STEMS<br>
SHEP DIFFORT ATHER DIFFORM ACCESS<br>
STUDENTS<br>
STUDENTS<br>
STUDENTS<br>
STUDENTS<br>
The Direct Access is mostly required in the case of database<br>
systems. In most of the cases, we need filtered information from<br>
the database
- All the blocks in order to access the needed record.<br>
Subsemington access in the case, we need filtered information from systems. In most of the cases, we need filtered information from the database. The sequential access **Poirect / Random Access**<br>
The Direct Access is mostly required in the case of database<br>
systems. In most of the cases, we need filtered information from<br>
the database. The sequential access can be very slow and<br>
ineffici **PDirect / Random Access**<br>The Direct Access is mostly required in the case of database<br>systems. In most of the cases, we need filtered information from<br>the database. The sequential access can be very slow and<br>inefficient **POIET COMOM ACCESS**<br>The Direct Access is mostly required in the case of database<br>systems. In most of the cases, we need filtered information from<br>the database. The sequential access can be very slow and<br>inefficient in suc

Prepared By Mr. EBIN PM, AP

![](_page_14_Figure_6.jpeg)

![](_page_15_Figure_2.jpeg)

![](_page_15_Picture_3.jpeg)

![](_page_16_Figure_2.jpeg)

![](_page_16_Picture_3.jpeg)

- STEMS<br>
Single Level Directory<br>
The simplest method is to have one big list of all the files on the disk. The entire system will contain only one directory which<br>
supposed to mention all the files present in the file system • The simplest method is to have one big list of all the files on the<br>
• The simplest method is to have one big list of all the files on the<br>
• The simplest method is to have one big list of all the files on the<br>
• All the TEMS<br> **Single Level Directory**<br> **Cination** only the simplest method is to have one big list of all the files on the<br>
disk. The entire system will contain only one directory which is<br>
supposed to mention all the files prese
- 

![](_page_17_Figure_5.jpeg)

![](_page_17_Picture_113.jpeg)

![](_page_18_Figure_2.jpeg)

![](_page_18_Figure_3.jpeg)

Prepared By Mr. EBIN PM, AP, Chandigarh

![](_page_19_Figure_2.jpeg)

![](_page_19_Picture_3.jpeg)

FIEMS<br>
• Absolute path is the path of the file with respect to the root<br>
directory of the system while relative path is the path with<br>
respect to the current working directory of the system. In tree<br>
structured directory s TEMS<br>
directory of the system while relative path is the path with<br>
directory of the system while relative path is the path with<br>
respect to the current working directory of the system. In tree<br>
structured directory system TEMS<br>
Inter-//www.youtube.com/c/EDULINEFORCSE<br>
STUDENTS<br>
Absolute path is the path of the file with respect to the root<br>
directory of the system while relative path is the path with<br>
respect to the current working director TEMS<br>
STUDENTS<br>
Absolute path is the path of the file with respect to the root<br>
directory of the system while relative path is the path with<br>
respect to the current working directory of the system. In tree<br>
structured dire TEMS<br>
http://www.youtube.com/c/EDULINEFORM<br>
STUDEN<br>
Absolute path is the path of the file with respect to the root<br>
directory of the system while relative path is the path with<br>
respect to the current working directory of

![](_page_20_Figure_3.jpeg)

![](_page_20_Picture_4.jpeg)

![](_page_21_Figure_2.jpeg)

![](_page_21_Figure_3.jpeg)

![](_page_22_Figure_2.jpeg)

![](_page_22_Figure_3.jpeg)

![](_page_23_Figure_2.jpeg)

![](_page_23_Figure_3.jpeg)

![](_page_24_Figure_2.jpeg)

![](_page_24_Figure_3.jpeg)

![](_page_25_Figure_2.jpeg)

![](_page_25_Figure_3.jpeg)

![](_page_26_Figure_2.jpeg)

![](_page_26_Figure_3.jpeg)

EDULINE<sub>55</sub>

- A<br>
Mattp://www.youtub<br>
Mattp://www.youtub<br>
Mattp://www.youtub<br>
Mattp://www.youtub<br>
Mattp://www.youtub<br>
LOOK SCHEDULING<br>
Consider that, in this scheduling algorithm, the arm of<br>
difference that, in this scheduling algorithm • It is like SCAN scheduling Algorithm to some extant except the<br>
• It is like SCAN scheduling Algorithm to some extant except the<br>
difference that, in this scheduling algorithm, the arm of the disk<br>
stops moving inwards ( http://www.youtube.com/c/EDULINEFORCSE<br>
sTUDENTS<br> **CLOOK SCHEDULING**<br>
difference that, in this scheduling algorithm, the arm of the disk<br>
difference that, in this scheduling algorithm, the arm of the disk<br>
stops moving inw STEMS<br>
Inter-//www.youtube.com/c/EDULINEFORCSE<br>
STUDENTS<br>
Inter-<br>
STUDENTS<br>
Inter-<br>
Inter-<br>
Inter-<br>
Inter-<br>
Inter-<br>
Inter-<br>
Inter-<br>
Inter-<br>
Inter-<br>
Inter-<br>
Inter-<br>
Inter-<br>
Inter-<br>
Inter-<br>
Inter-<br>
Inter-<br>
Inter-<br>
Inter-<br>
In MICHTEN STEMS<br>
STUDENTS<br>
MEDICING<br>
COOK SCHEDULING<br>
CHE IS LIKE SCAN scheduling Algorithm to some extant except the<br>
difference that, in this scheduling algorithm, the arm of the disk<br>
stops moving inwards (or outwards) wh http://www.youtube.com/c/EDULINEFORCSE<br>
STUDENTS<br>
IT LOOK SCHEDULING<br>
It is like SCAN scheduling Algorithm to some extant except the<br>
difference that, in this scheduling algorithm, the arm of the disk<br>
stops moving inwards FEMS<br>
ILOOK SCHEDULING<br>
ILOOK SCHEDULING<br>
IL is like SCAN scheduling Algorithm to some extant except the<br>
difference that, in this scheduling algorithm, the arm of the disk<br>
stops moving inwards (or outwards) when no more EGITENT ENTIME TO THE STEAD TO THE STEAD TO THE STEAD TO THE STEAD TO THE STEAD TO THE STEAD THE STEAD OF STEAD THE STEAD THE STEAD THIS algorithm tries to overcome the overhead of SCAN algorithm which forces disk arm to m **EXECT SCALUT AS**<br> **EXECT ASSEM SCALUT ASSEM SCALUTE ASSEM SCALUTE ASSEM SCALUTE ASSEM SCALUTE AND SCALUTE AND SCALUTE AND SCALUTE AND SCALUTE AND THE SURVEY CONSIDED AND THE START SURVEY AND THE SURVEY CONSIDER THE START EXECT SOOK SCHEDULING**<br> **EXECT TO STAND SCALUTE AND SCALUTE OF A SCALUTE OF A SCALUTE OF A SCALUTE OF A SCALUTE OF A SCALUTE OF A SCALUTE AND SET THIS algorithm which forces disk arm to move in one direction till the end EXECUTE SCAN Scheduling**<br> **COOK SCHEDULING**<br> **COOK SCHEDULING**<br> **COOK SCAN Scheduling Algorithm**, the arm of the disk<br>
stops moving inwards (or outwards) when no more request in that<br>
direction exists.<br> **This algorithm**
- 

Prepared By Mr. EBIN PM, AP

![](_page_27_Figure_6.jpeg)

![](_page_28_Figure_2.jpeg)

![](_page_28_Figure_3.jpeg)